## Fichier:Guirlande commandée par Bluetooth Capture.PNG

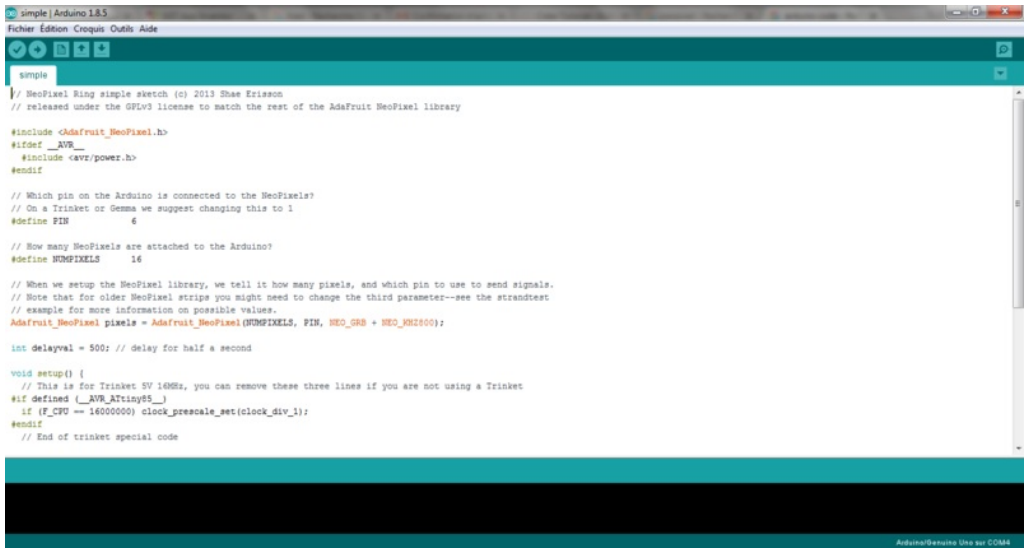

Taille de cet aperçu :800 × 426 [pixels](https://wikifab.org/images/thumb/0/07/Guirlande_command%25C3%25A9e_par_Bluetooth_Capture.PNG/800px-Guirlande_command%25C3%25A9e_par_Bluetooth_Capture.PNG).

Fichier [d'origine](https://wikifab.org/images/0/07/Guirlande_command%25C3%25A9e_par_Bluetooth_Capture.PNG) (1 365 × 727 pixels, taille du fichier : 81 Kio, type MIME : image/png) Fichier téléversé avec MsUpload on [Spécial:AjouterDonnées/Tutorial/Guirlande\\_commandée\\_par\\_Bluetooth](https://wikifab.org/wiki/Sp%25C3%25A9cial:AjouterDonn%25C3%25A9es/Tutorial/Guirlande_command%25C3%25A9e_par_Bluetooth)

## Historique du fichier

Cliquer sur une date et heure pour voir le fichier tel qu'il était à ce moment-là.

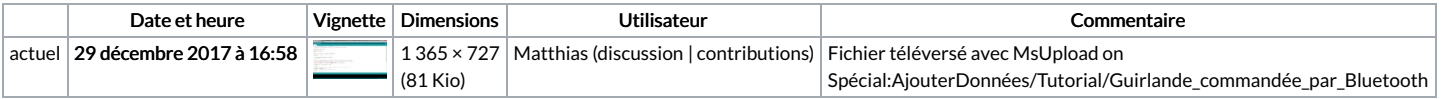

Vous ne pouvez pas remplacer ce fichier.

## Utilisation du fichier

La page suivante utilise ce fichier :

Guirlande [commandée](https://wikifab.org/wiki/Guirlande_command%25C3%25A9e_par_Bluetooth) par Bluetooth

## Métadonnées

Ce fichier contient des informations supplémentaires, probablement ajoutées par l'appareil photo numérique ou le numériseur utilisé pour le créer. Si le fichier a été modifié depuis son état original, certains détails peuvent ne pas refléter entièrement l'image modifiée.

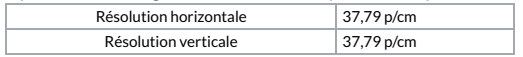